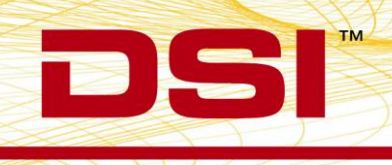

## **Product Release Notes**

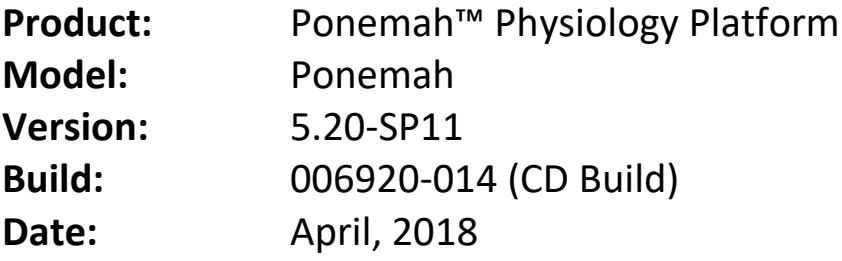

Product Release Notes for Ponemah Physiology Platform version 5.20 Service Pack 11 (SP11) indicate revisions made to the Ponemah core application since release of version 5.20. Since the v5.20-SP10 install includes the revisions from previous v5.20 service packs, those revisions are also listed with associated Previously Fixed Version distinctions for reference. For information regarding changes to the software from previous versions, please refer to the Release Notes folder located on the version 5.20 CD. Product Release Notes indicate only revisions to application contents that are part of a specific CD build.

Product Release Notes for Ponemah do not include information regarding revisions of the Ponemah Analysis Modules. Information regarding revisions to the Analysis Modules is detailed in separate Product Release Notes.

**Notice for organizations that must comply with FDA's Good Laboratory Practices (GLP) and 21 CFR Part 11 Electronic Records; Electronic Signatures**: Ponemah Versions may contain **Preview Features**. These **Preview Features** are listed in the Product Release Notes table under the column, "Type of Change". A **Preview Feature** indicates that enhancements have been made to Ponemah, but have not been validated. Instead, Data Sciences International (DSI) has opted to delay complete validation until receiving comments from customers regarding use of these features. Further validation of these features will be performed in later releases of Ponemah. There may be additional **Preview Features** that had been documented in previously released versions that are not documented here. These features are not available unless manually enabled by the user. If documentation is needed regarding these features, please contact the DSI Technical Support Group – support@datasci.com.

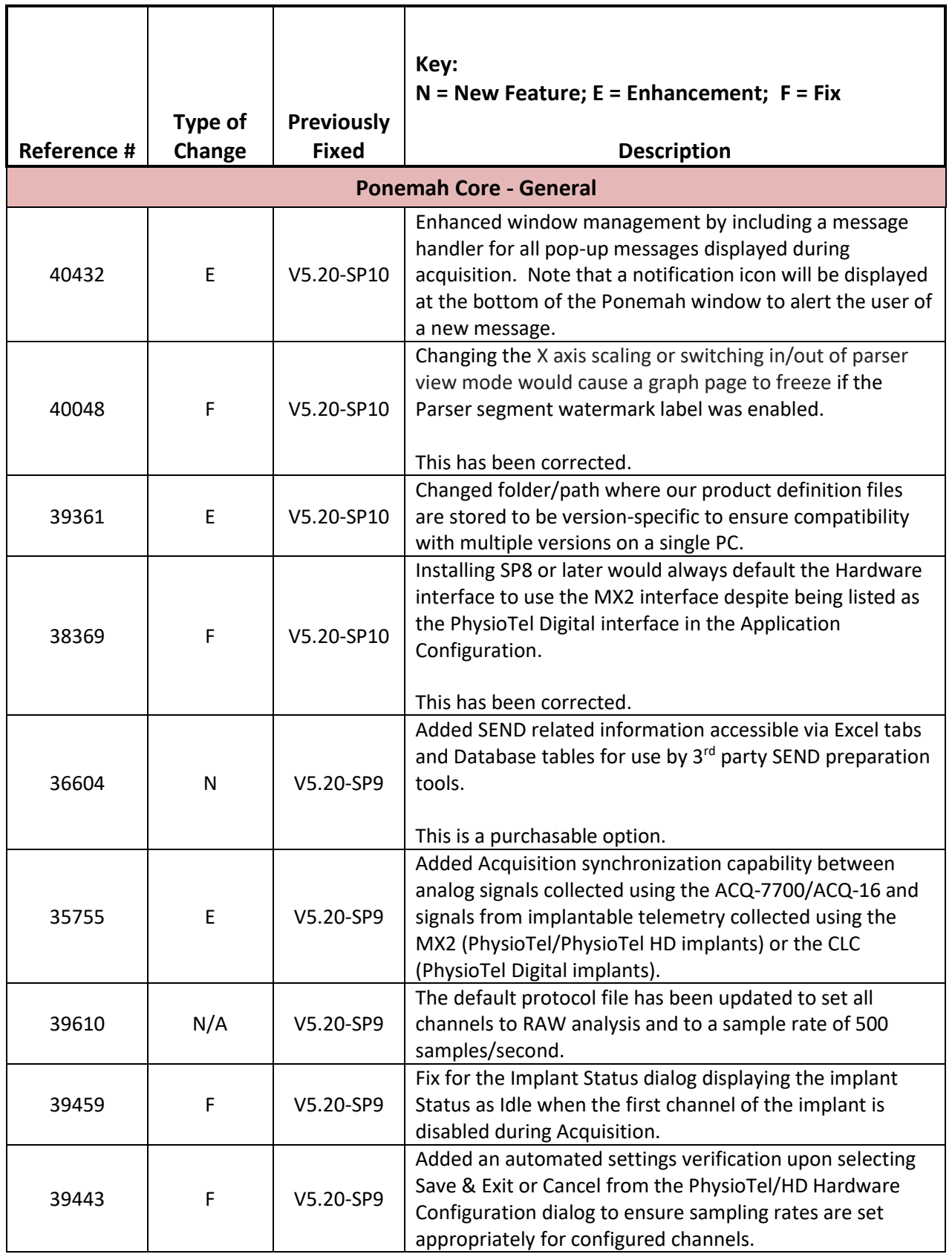

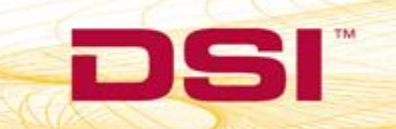

 $\overline{\phantom{a}}^{m}$ 

 $\blacksquare$ 

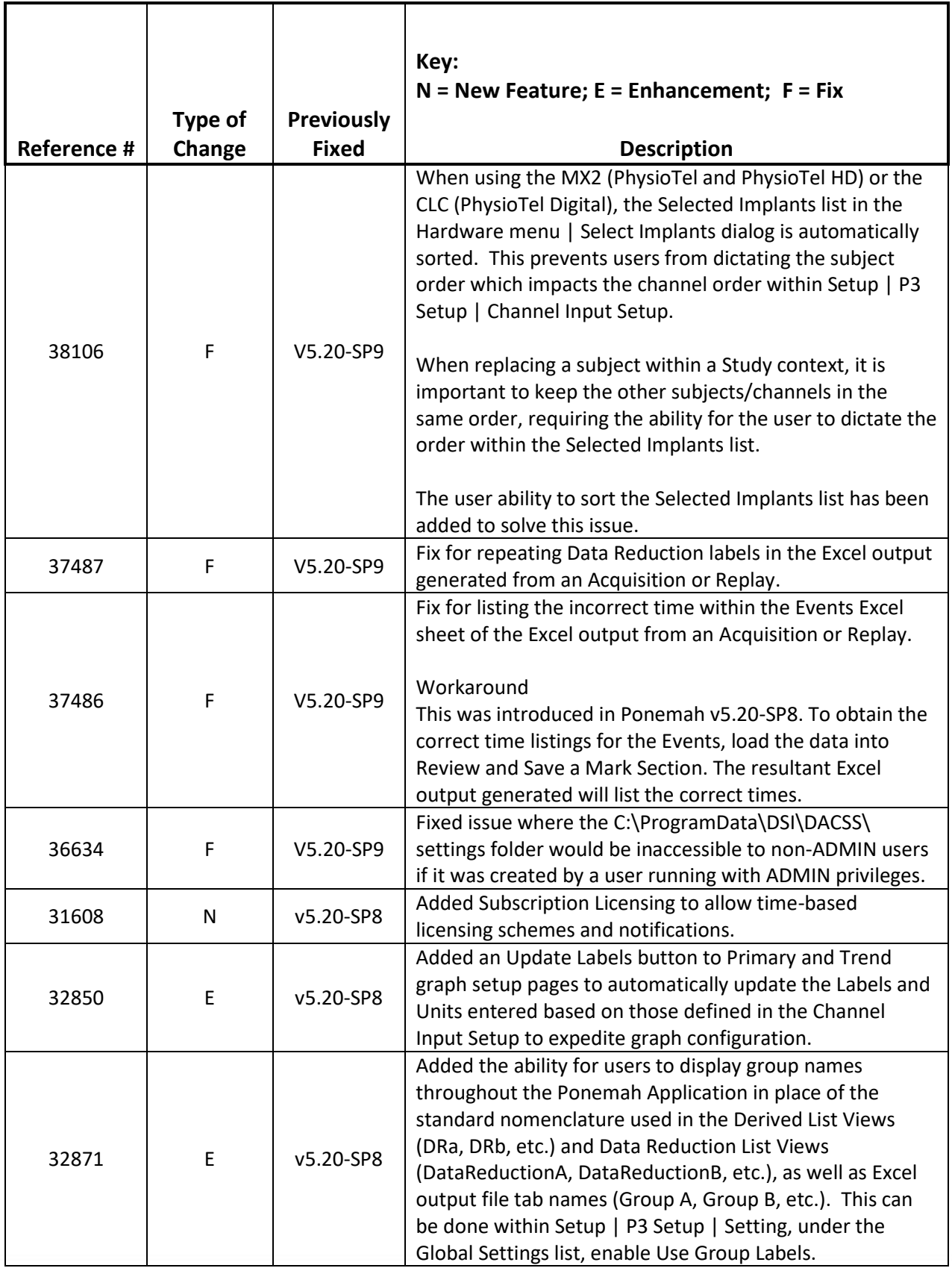

 $\overline{\phantom{a}}^{m}$ 

 $\blacksquare$ 

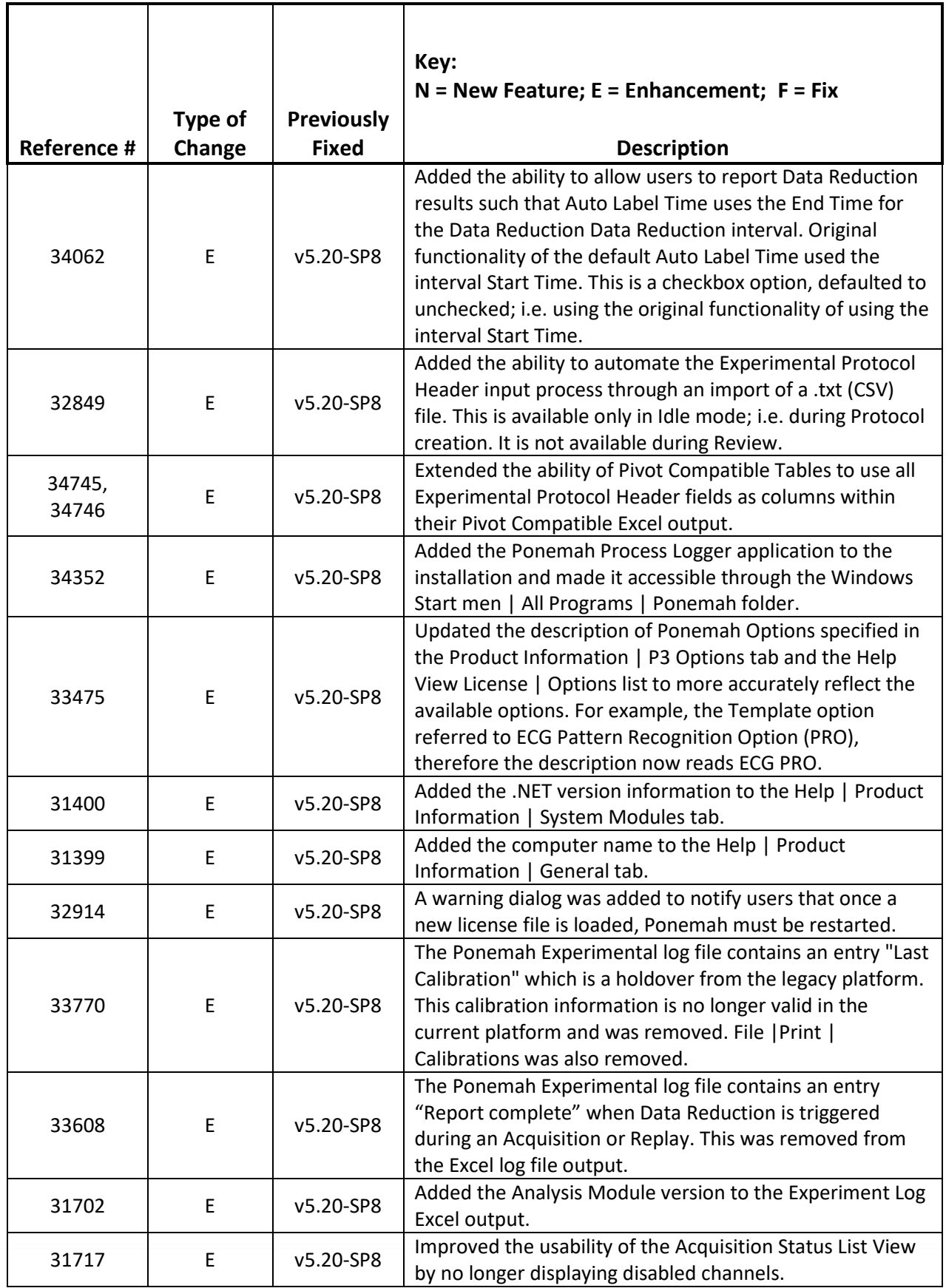

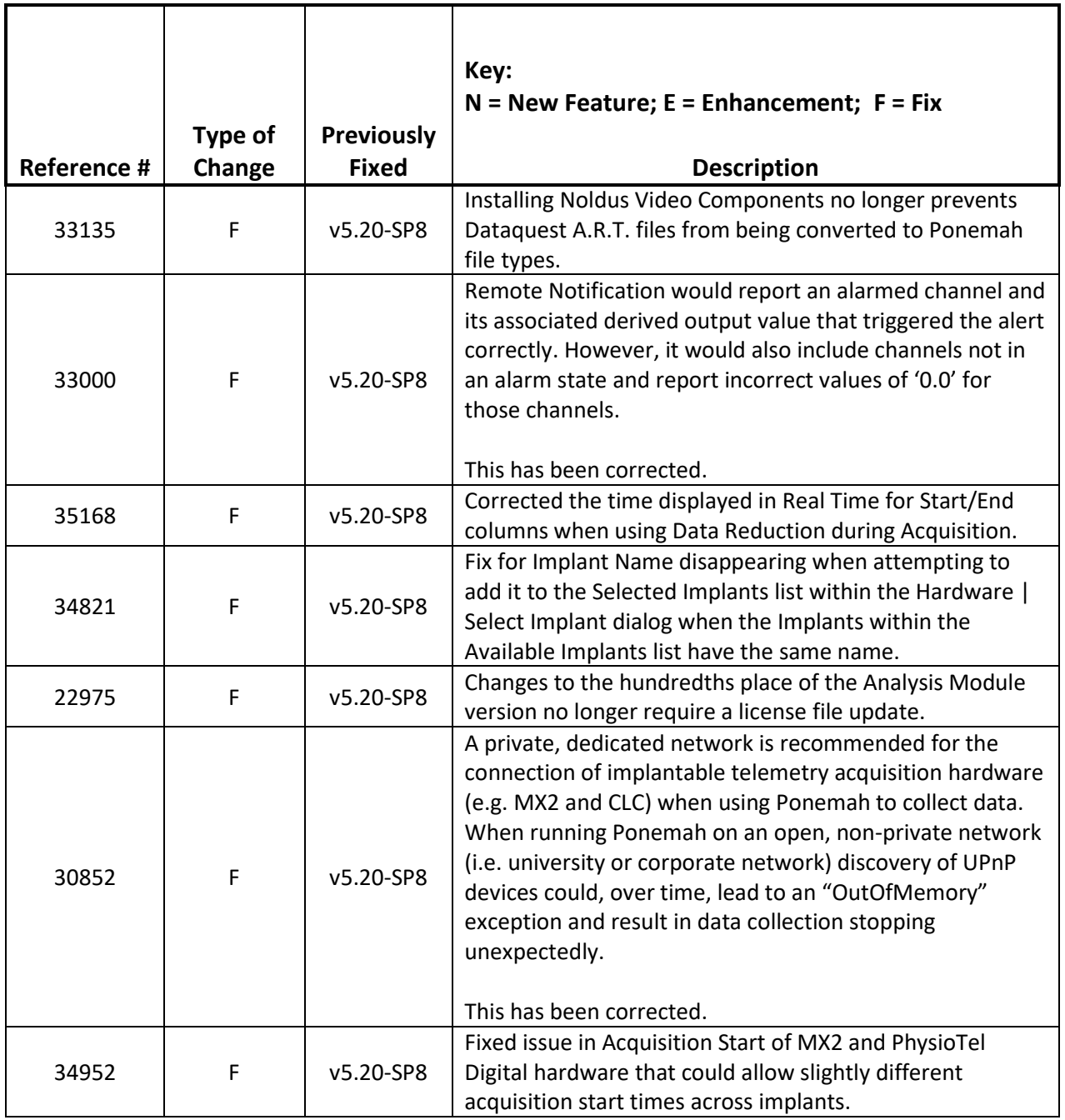

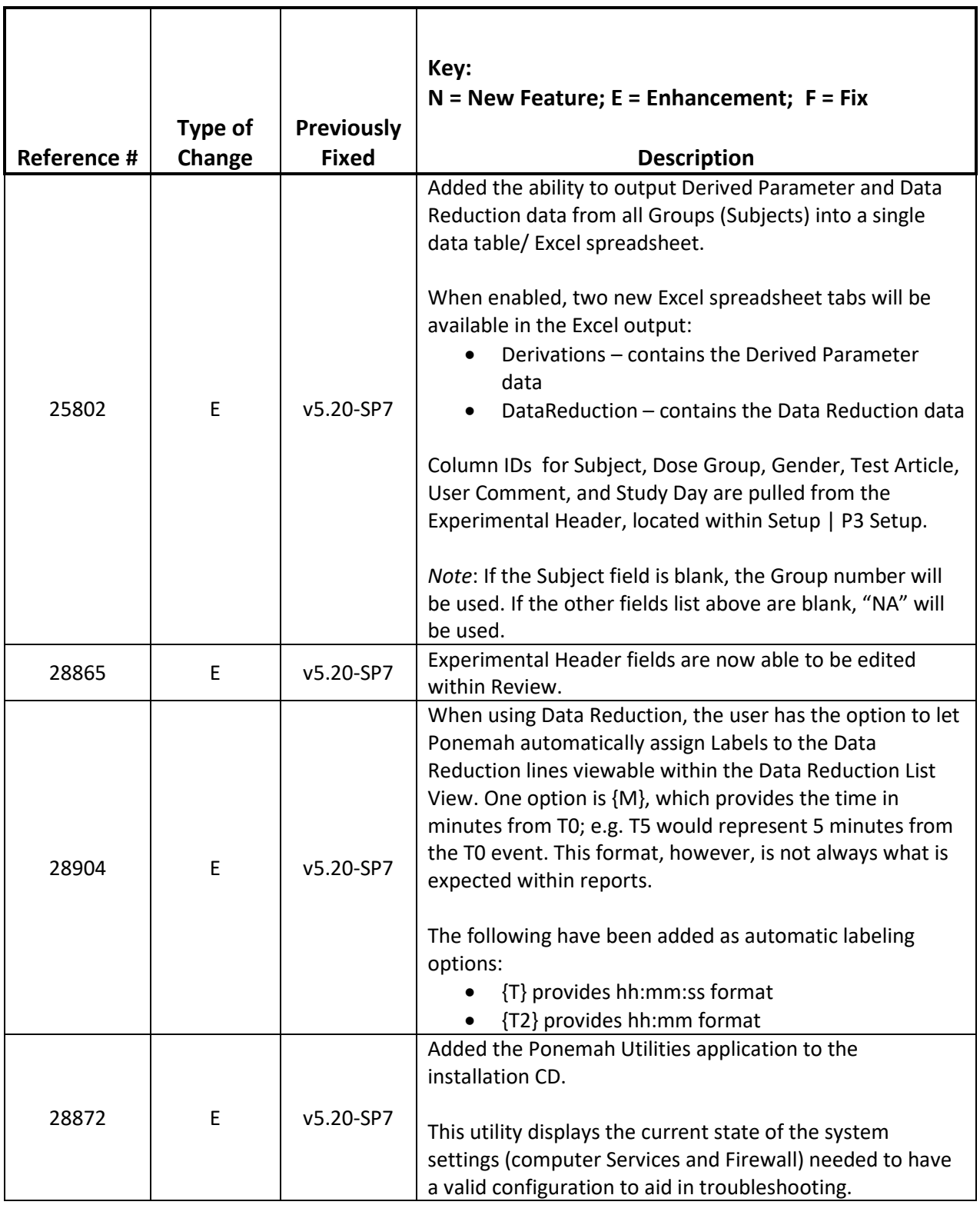

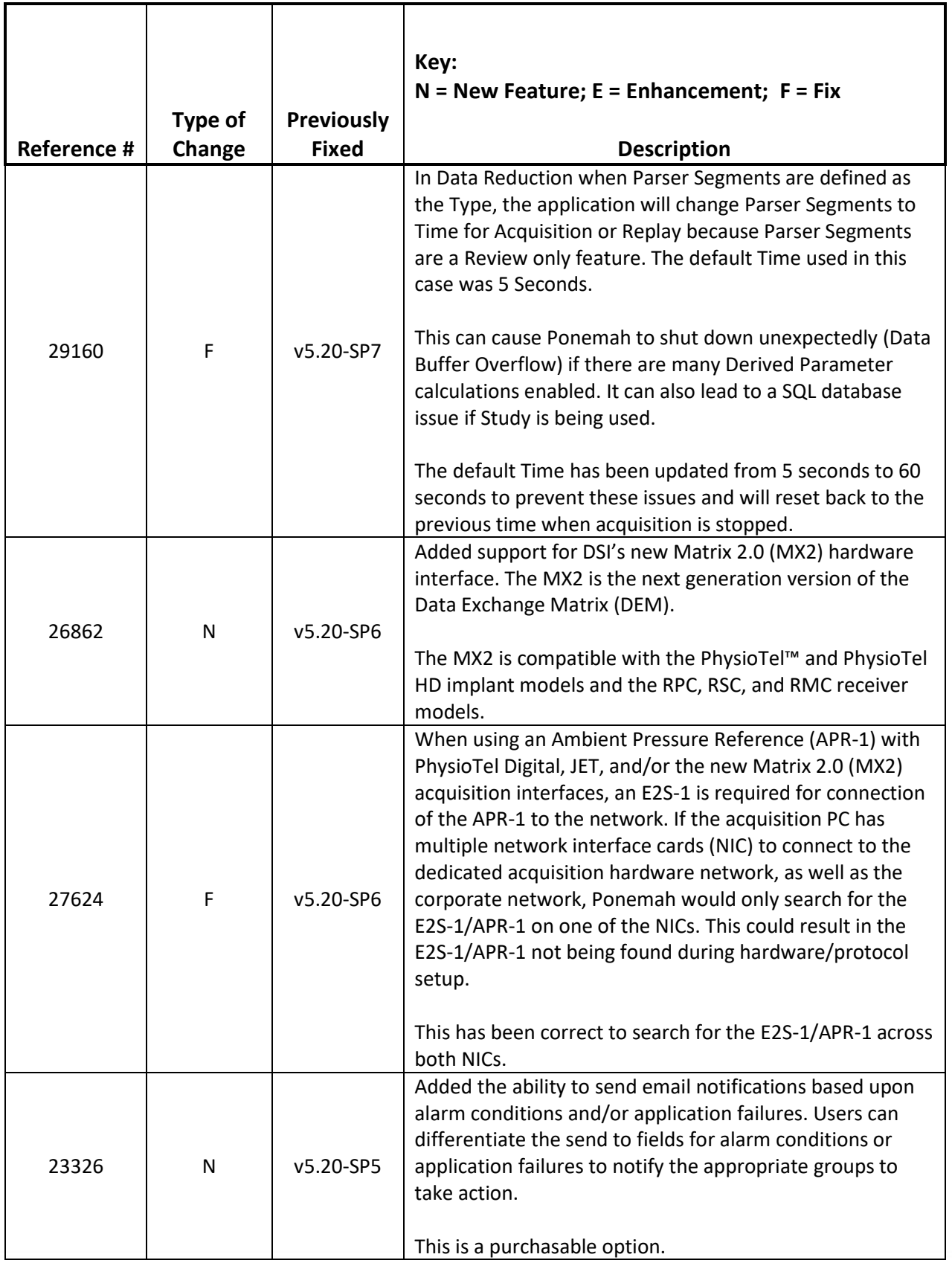

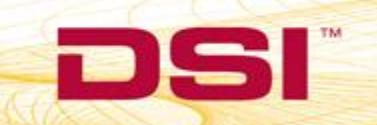

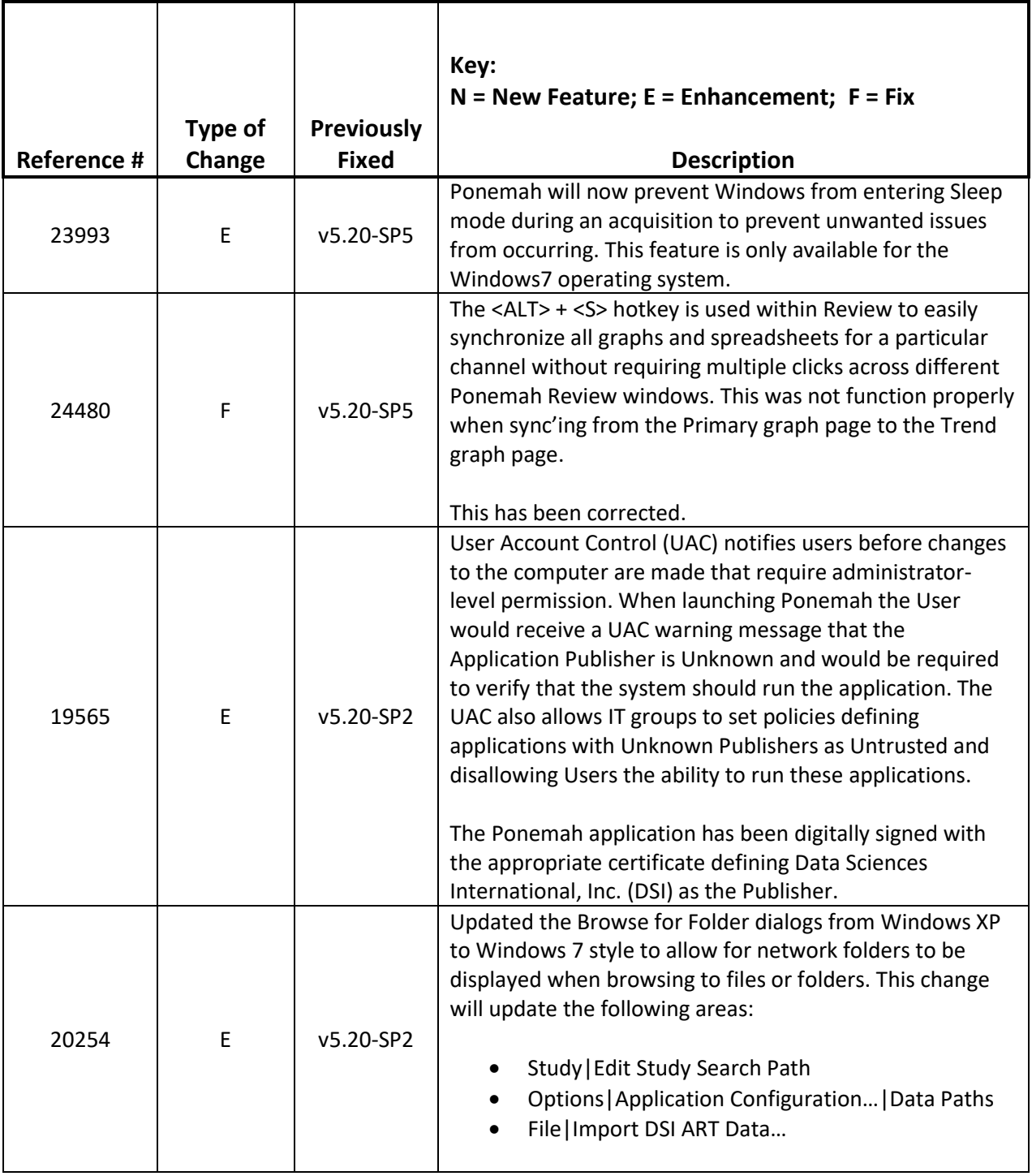

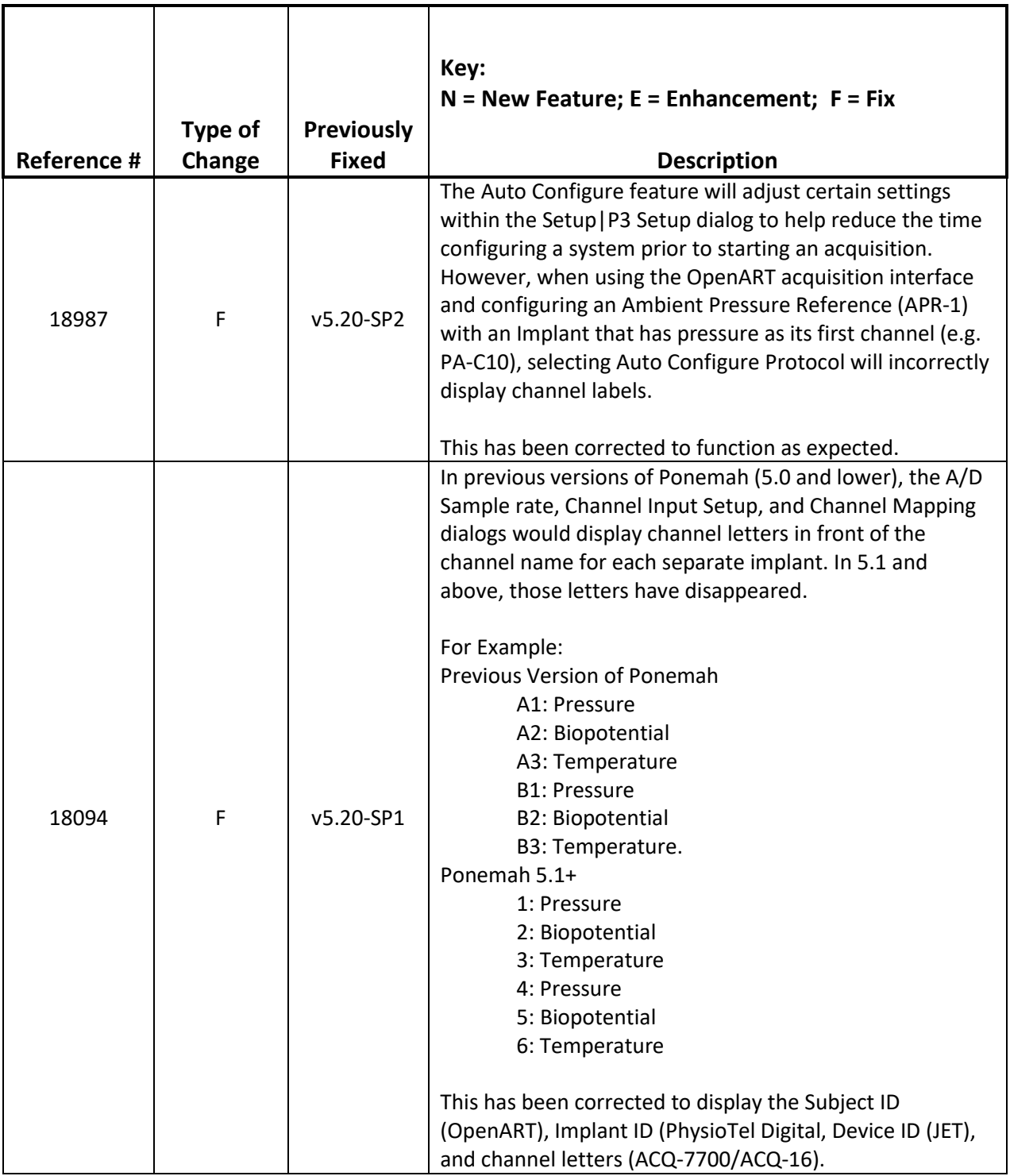

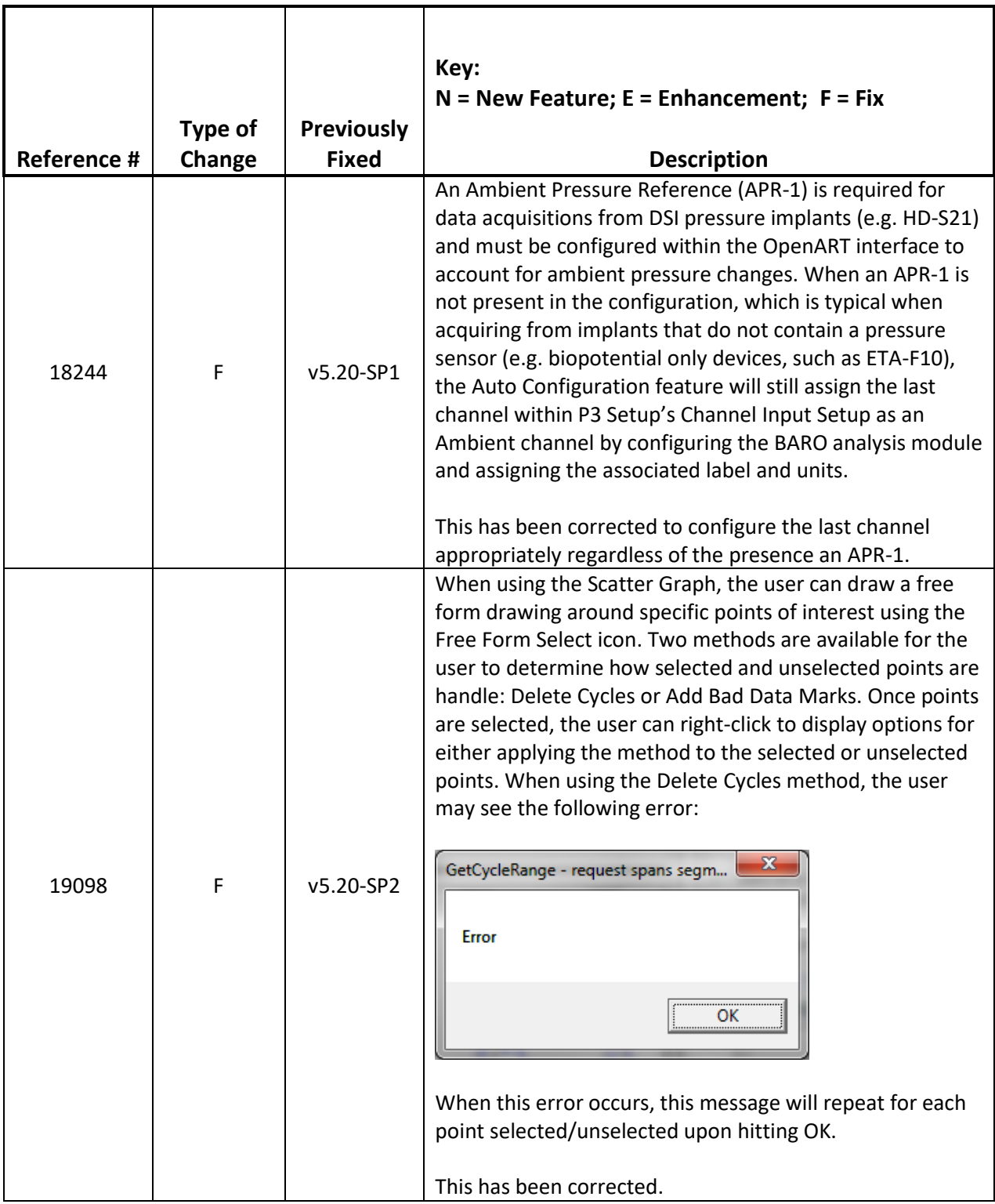

I<sup>m</sup>

 $\blacksquare$ 

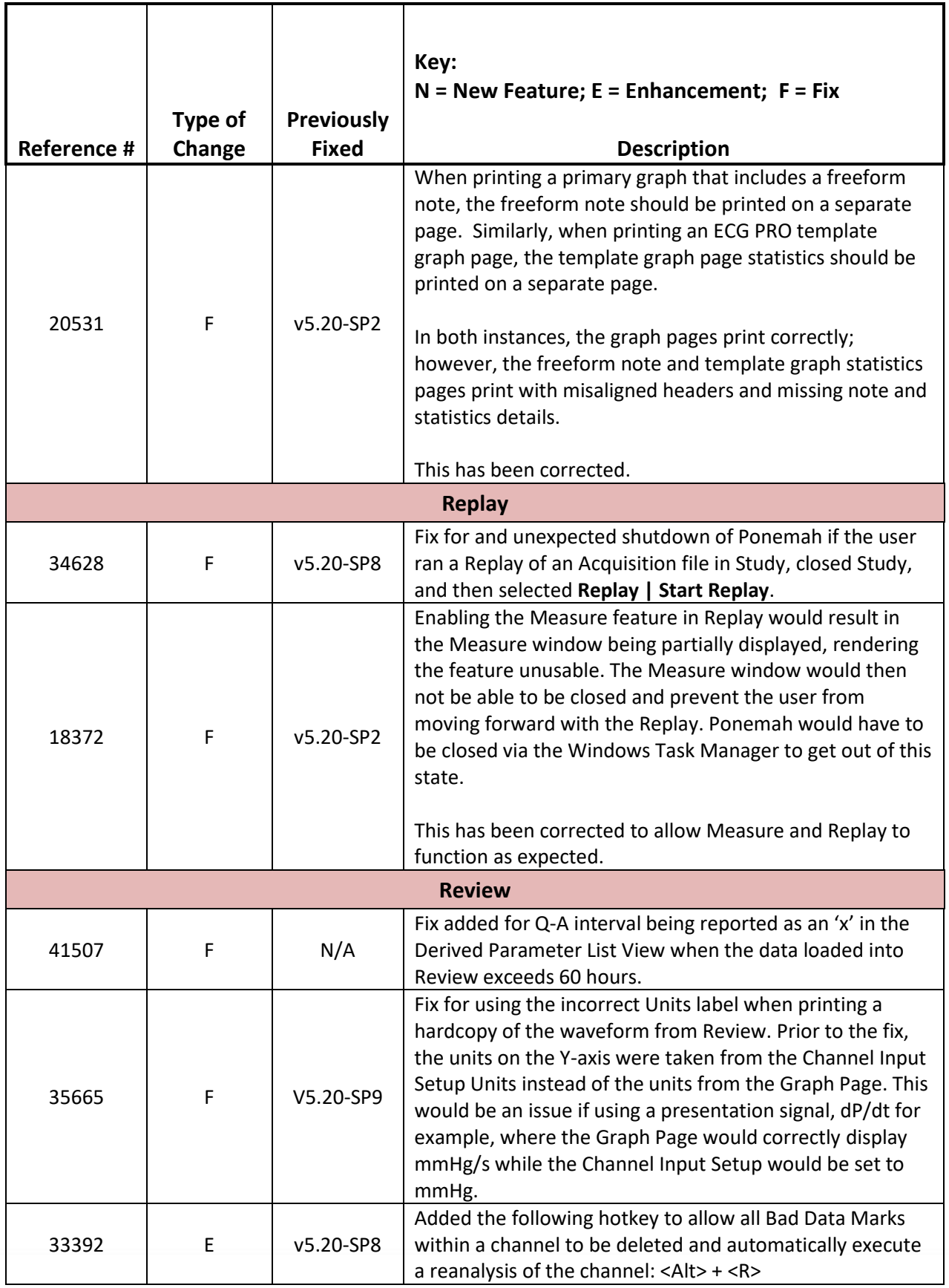

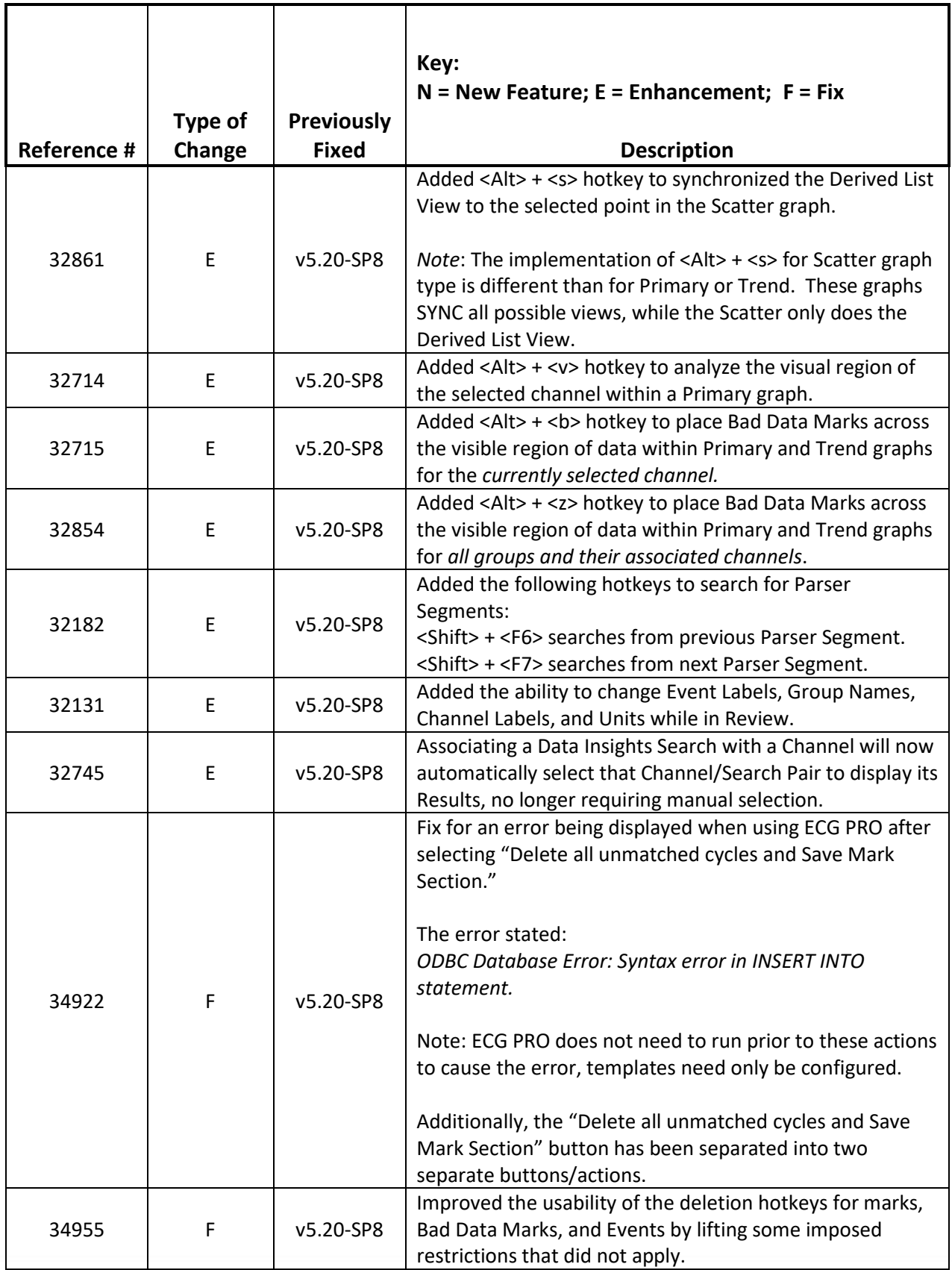

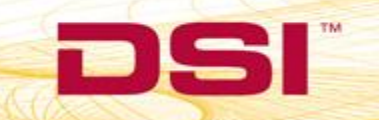

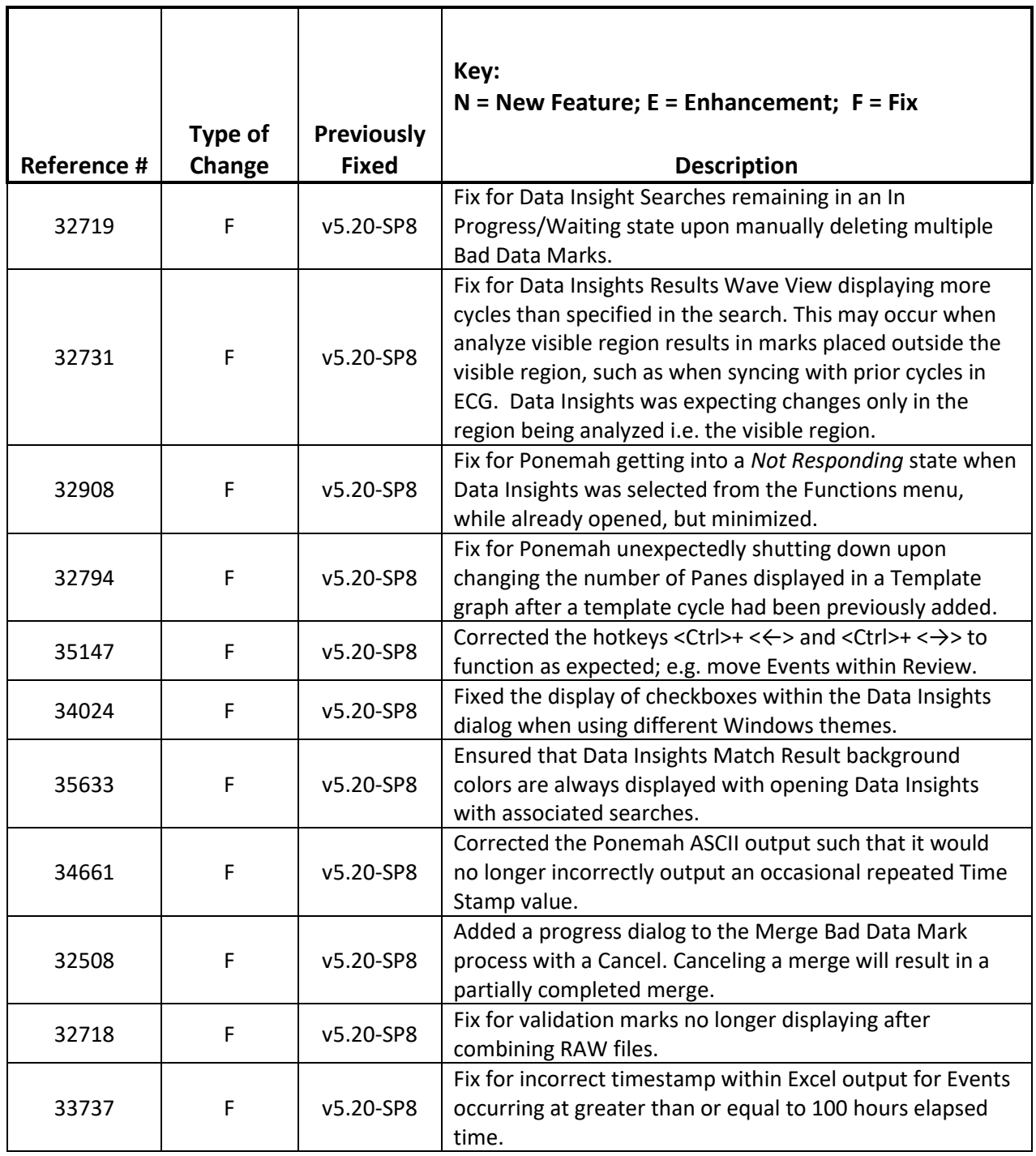

![](_page_13_Picture_165.jpeg)

I<sup>m</sup>

 $\blacksquare$ 

![](_page_14_Picture_199.jpeg)

![](_page_15_Picture_176.jpeg)

![](_page_16_Picture_146.jpeg)

![](_page_16_Picture_5.jpeg)

 $CC$ 

Sľ

 $\blacksquare$ 

![](_page_17_Picture_158.jpeg)

![](_page_18_Picture_146.jpeg)

![](_page_18_Picture_5.jpeg)

![](_page_19_Picture_185.jpeg)

![](_page_20_Picture_184.jpeg)

![](_page_20_Picture_5.jpeg)

![](_page_21_Picture_202.jpeg)

![](_page_22_Picture_176.jpeg)

I<sup>m</sup>

 $\blacksquare$ 

![](_page_23_Picture_199.jpeg)

**DSI** 

![](_page_24_Picture_180.jpeg)

**DSI** 

![](_page_25_Picture_213.jpeg)

![](_page_26_Picture_180.jpeg)

![](_page_27_Picture_136.jpeg)

![](_page_27_Picture_5.jpeg)

**DSI** 

![](_page_28_Picture_185.jpeg)

TM

 $\blacksquare$ 

![](_page_29_Picture_207.jpeg)

![](_page_30_Picture_229.jpeg)

![](_page_30_Picture_5.jpeg)

![](_page_31_Picture_276.jpeg)

 $\blacksquare$ 

![](_page_32_Picture_241.jpeg)

![](_page_32_Picture_5.jpeg)

**DSI** 

![](_page_33_Picture_267.jpeg)

![](_page_34_Picture_242.jpeg)

![](_page_34_Picture_5.jpeg)

![](_page_35_Picture_189.jpeg)

TM

 $\blacksquare$ 

![](_page_36_Picture_208.jpeg)

![](_page_37_Picture_183.jpeg)

![](_page_37_Picture_5.jpeg)

I<sup>m</sup>

 $\blacksquare$ 

![](_page_38_Picture_192.jpeg)

![](_page_39_Picture_181.jpeg)

![](_page_40_Picture_156.jpeg)